**Volume Serial Number Editor With Keygen Скачать бесплатно**

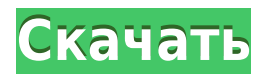

## **Volume Serial Number Editor Crack Free (2022)**

Редактор серийных номеров томов может мгновенно изменить идентификатор тома без переформатирования диска. Он работает с файловыми системами FAT, FAT32 и NTFS и совместим с USB-накопителями. Редактор серийных номеров томов — хороший инструмент для изменения идентификатора тома ваших дисков. Легко изменить идентификатор тома ваших дисков. Настоятельно рекомендуется также для модификации ваших USB-накопителей. Простые инструменты для модификации дисков. Легко изменить идентификатор тома ваших дисков. Настоятельно рекомендуется также для модификации ваших USB-накопителей. Вам нужно изменить идентификатор тома ваших дисководов по разным причинам? Вы уже пробовали Редактор серийных номеров томов? Это работает хорошо? Что вы думаете об этом? Наши инженеры-программисты реализовали функции программы таким образом, что она совместима со многими различными операционными системами (Windows, Apple Mac, Linux), USB-устройствами и дисками (файловые системы FAT, FAT32 и NTFS). Приложение разработано командой очень опытных программистов, накопивших богатый практический опыт работы с компьютерами Windows. Редактор серийных номеров томов может мгновенно изменить идентификатор тома без переформатирования диска. Он работает с файловыми системами FAT, FAT32 и NTFS и совместим с USB-накопителями. Использование довольно простое, так как вам просто нужно выбрать целевой диск, ввести новый серийный номер и нажать кнопку «Изменить». Перезагрузка системы обязательна, чтобы изменения вступили в силу. Рекомендуется сначала создать точку восстановления системы. После перезапуска вы можете проверить, изменился ли идентификатор тома, просто выбрав букву диска в главном окне редактора серийных номеров томов. Несколько последних слов В заключение, если вы ищете простой инструмент, который может без проблем изменить идентификационный номер тома, стоит попробовать Редактор серийных номеров томов. Описание редактора серийных номеров томов: Редактор серийных номеров томов может мгновенно изменить идентификатор тома без переформатирования диска. Он работает с файловыми системами FAT, FAT32 и NTFS и совместим с USB-накопителями. Редактор серийных номеров томов — хороший инструмент для изменения идентификатора тома ваших дисков. Мне бы хотелось ввести серийный номер, затем использовать F5, чтобы выбрать диск, который нужно заменить, а затем получить список дисков.

## **Volume Serial Number Editor Crack+ Keygen Full Version Download [32|64bit]**

Измените серийный номер тома диска без потери данных в случае сбоя системы. Серийный номер диска сам по себе не имеет значения. Однако операционная система сохраняет таблицу разделов, GUID, загрузочную информацию и т. д. в одном файле, который называется таблицей томов, и хранится в загрузочной записи тома (VBR). Так создается последовательность символов для идентификационного номера тома. Итак, для каждого диска нужно заменить текущее значение на новое. В настоящее время приложение тестируется на работу с файловыми системами FAT и FAT32 и поддерживает USB-накопители. Серийный номер сохраняется в файле TXT. По умолчанию он сохраняется в корневом каталоге диска. Если вы

хотите сохранить его в другом месте, вы можете изменить этот параметр в окне «Настройки». Новое значение обновляется сразу после внесения изменений, но рекомендуется подождать некоторое время, чтобы убедиться, что никакие другие приложения не манипулируют громкостью. Сопутствующее программное обеспечение: дискдюна Программное обеспечение для редактирования серийных номеров томов Бесплатное программное обеспечение недели бесплатный SoundRecorder Free SoundRecorder — это удобная утилита для записи и преобразования звука для Windows. Он имеет все стандартные инструменты, такие как кодировщики WAV и MP3, мощный кроссплатформенный рекордер и звуковой редактор. Самое лучшее в этом рекордере то, что он позволяет вам создавать новые файлы WAV, которые включают выбранные вами сэмплы. Программа также поддерживает расширенные функции, такие как редактирование аудио, преобразование аудиофайлов и многие другие функции. Free SoundRecorder — это профессиональное аудио программное решение, которое может записывать звук и сохранять его в самых популярных форматах. Сопутствующее программное обеспечение Crossfire Pro Crossfire Pro — это многодорожечная, многополосная программа для микширования и редактирования аудио. Crossfire Pro предоставляет множество функций и опций, и пользователи могут получить к ним доступ из программы для организации и редактирования аудиоданных.После импорта аудиоданных их можно вырезать, микшировать, сопоставлять, сохранять и экспортировать в форматы MP3 и WAV. Программное обеспечение, связанное с аудиозаписывающим устройством Если вам нужно записать данные на свой компьютер, Audio Recorder — это удобный инструмент, который вы можете использовать. С помощью этого программного обеспечения вы можете захватывать звук с микрофона и конвертировать записанные данные в аудио компакт-диски, MP3, OGG Vorbis и Mp3. Он имеет все основные функции, необходимые для работы с аудиофайлами, включая поиск, редактирование, преобразование. 1eaed4ebc0

## **Volume Serial Number Editor Crack +**

Читать далее: Обзор камеры Nokia Lumia 1520 Получить клип Подпишись на меня в Твиттере Большое спасибо этому спонсору за то, что помогли мне достичь моей цели стать видеооператором на полную ставку в этом году. Удачи вам в рождении вашего ребенка! 1:06 Как: изменить серийный номер тома Как: изменить серийный номер тома Как: изменить серийный номер тома В этом видео мы покажем вам, как изменить серийный номер тома на жестком диске. Если вы хотите иметь более качественные резервные копии или отключить отчеты о диске из соображений безопасности, вам необходимо изменить серийный номер тома жесткого диска. В этом видео мы покажем вам, как изменить серийный номер тома жесткого диска. 2:09 Семейство серийных номеров Часть серийных номеров тома Семейство серийных номеров Часть серийных номеров тома Семейство серийных номеров Часть серийных номеров тома В этом видео мы рассмотрим семейную часть серийных номеров томов. Мы видим это как в фиксированных, так и в динамических типах томов. Если вы хотите преобразовать том или восстановить его из резервной копии, вам необходимо знать семейный идентификатор тома. Вы можете найти идентификатор семьи на вкладке папки в окне свойств. Итак, в примере на видео идентификатор семейства томов — 050408ea-9e08-58ccf5dcef5c91722b, а это …. «0»…. а затем «50408ea»…. "9e0858ccf5dcef5c91722b" Две семьи, которые мы рассматриваем, это «1» и «2». Вы заметите множество примеров семейства «0». Причина этого в том, что это семейный идентификатор "по умолчанию". Если у вас есть фиксированный жесткий диск или съемный носитель без присвоенного ему серийного номера тома, и вы хотите преобразовать его или восстановить из резервной копии, ОС будет использовать этот идентификатор семейства по умолчанию. @2015-10-04 @lnubome - статья написана на

#### **What's New In Volume Serial Number Editor?**

- Работает с файловыми системами FAT, FAT32 и NTFS. - Поддержка USB-накопителей - Сохраните измененный идентификатор в файл TXT. - Отображает идентификатор тома во время выполнения - Изменить идентификатор тома без форматирования - Предоставляет точку восстановления системы Отзывы о редакторе серийных номеров томов - С легкостью изменяет и резервирует идентификационный номер тома - Резервные копии создают точки восстановления системы для безопасности - Изменяет серийный номер тома без форматирования диска - Имеет простой, но эффективный пользовательский интерфейс Звездный Феникс 800 Обзор: Планшет на Windows с большими амбициями. Планшеты сейчас очень популярны, с огромным успехом благодаря iPad и изрядному количеству оборудования Android, на котором работает операционная система. И тем не менее, вот мы и имеем планшет с Windows, с экраном высокого разрешения и полноценной архитектурой ПК. И вы тоже много не платите. Так что же представляет собой этот планшет Stellar Phoenix 800 с Windows 8.1 и на что он способен? Узнаем в нашем обзоре. Технические характеристики: Дисплей: 10,1 дюймовый (2560x1700) IPS LCD с защитным стеклом Gorilla Glass 2 спереди Процессор: Intel Atom x5-Z8500 1,44 ГГц, Intel HD Graphics Оперативная память: 2 ГБ Операционная система: Windows 8.1 Память: 32 ГБ флэш-памяти NAND Камера: 4-мегапиксельная задняя камера Аккумулятор: литий-полимерный аккумулятор емкостью 7800 мАч Размеры: 210 мм х 130 мм х

13,4 мм Вес: 428 грамм Windows 8.1: 1 год или, скорее, 1 миллиард миль. Microsoft упомянула, что Windows 8.1 будет доступна в качестве обновления программного обеспечения для пользователей Windows 8 в течение года. Пройдено уже 1 миллиард миль. Является ли это «концом эпохи» или Windows 8.1 все еще находится на правильном пути? Присоединяйтесь к нам, пока мы погружаемся в Windows 8.1 и узнаем! Новые функции и приложения От новых функций и приложений до улучшений в системе — Windows 8.1 уже здесь, и похоже, что она может стать главной силой в следующем поколении операционной системы. Здесь все может стать интересным, потому что Microsoft интегрирует эти новые функции в ОС, вместо того, чтобы пользователю приходилось устанавливать приложения отдельно. Например, Магазин Windows интегрируется как центр Windows 8.1 вместе с новыми и обновленными

# **System Requirements For Volume Serial Number Editor:**

Windows 7, Windows 8, Windows 8.1 и Windows 10 ОС Х 10.6 или выше 16 ГБ ОЗУ 6 ГБ свободного места на жестком диске 2 ГБ доступной видеопамяти Рекомендуемый жесткий диск в 1,5 раза превышает объем оперативной памяти в системе. 30 МБ свободного места на жестком диске Видеокарты должно быть не более одной с объемом видеопамяти не менее 3 Гб. Веб-сайт Apple не работает до 10 декабря, но если вы старый пользователь Mac, системные требования этой игры

Related links: